## eVidyalaya Half Yearly Report

938

Ξ

ø

 $\begin{array}{c} \infty \quad \infty \quad \infty \end{array}$ 

Department of School & Mass Education, Govt.<br>of Odisha

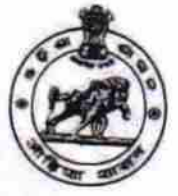

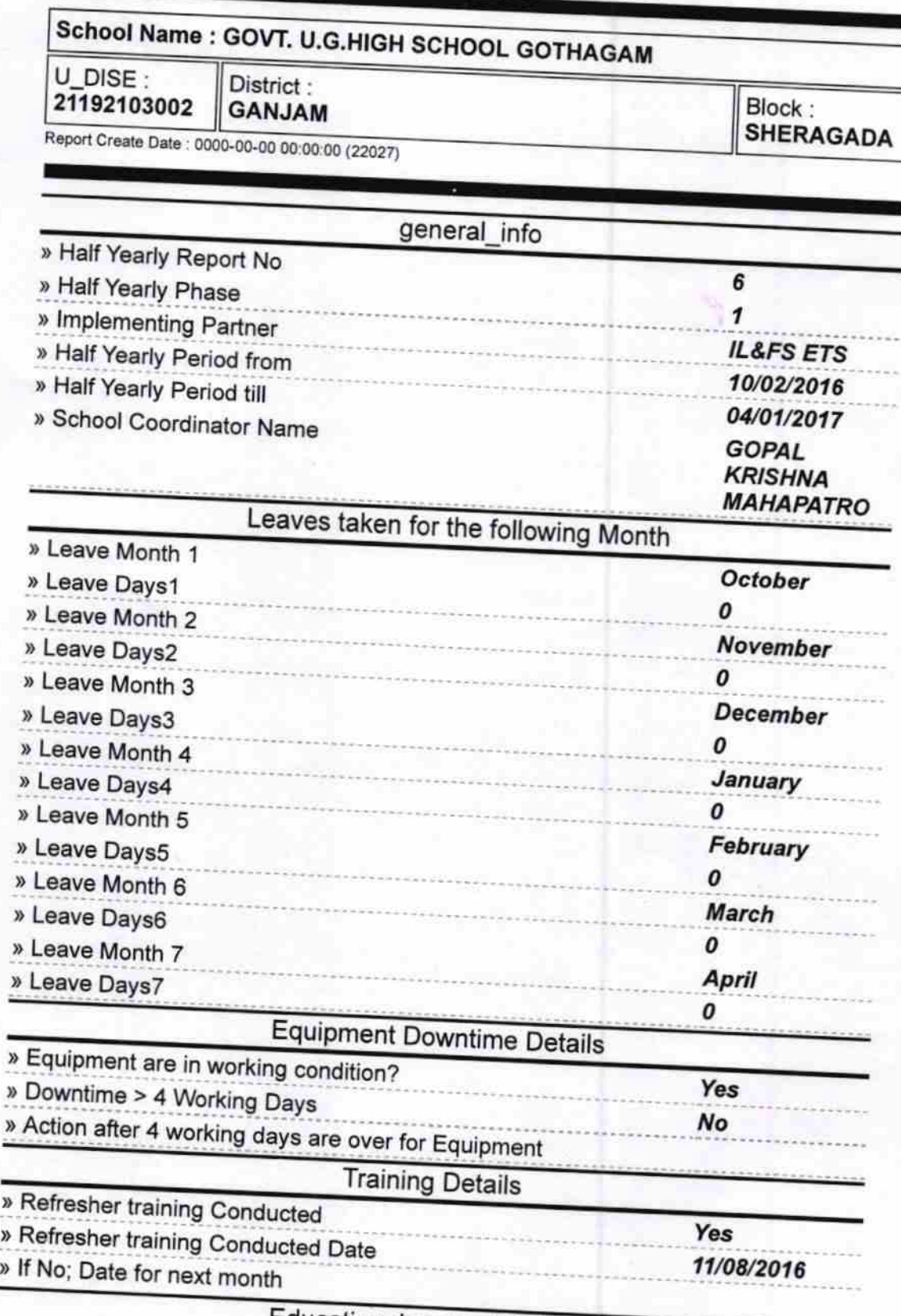

**Educational content Details** 

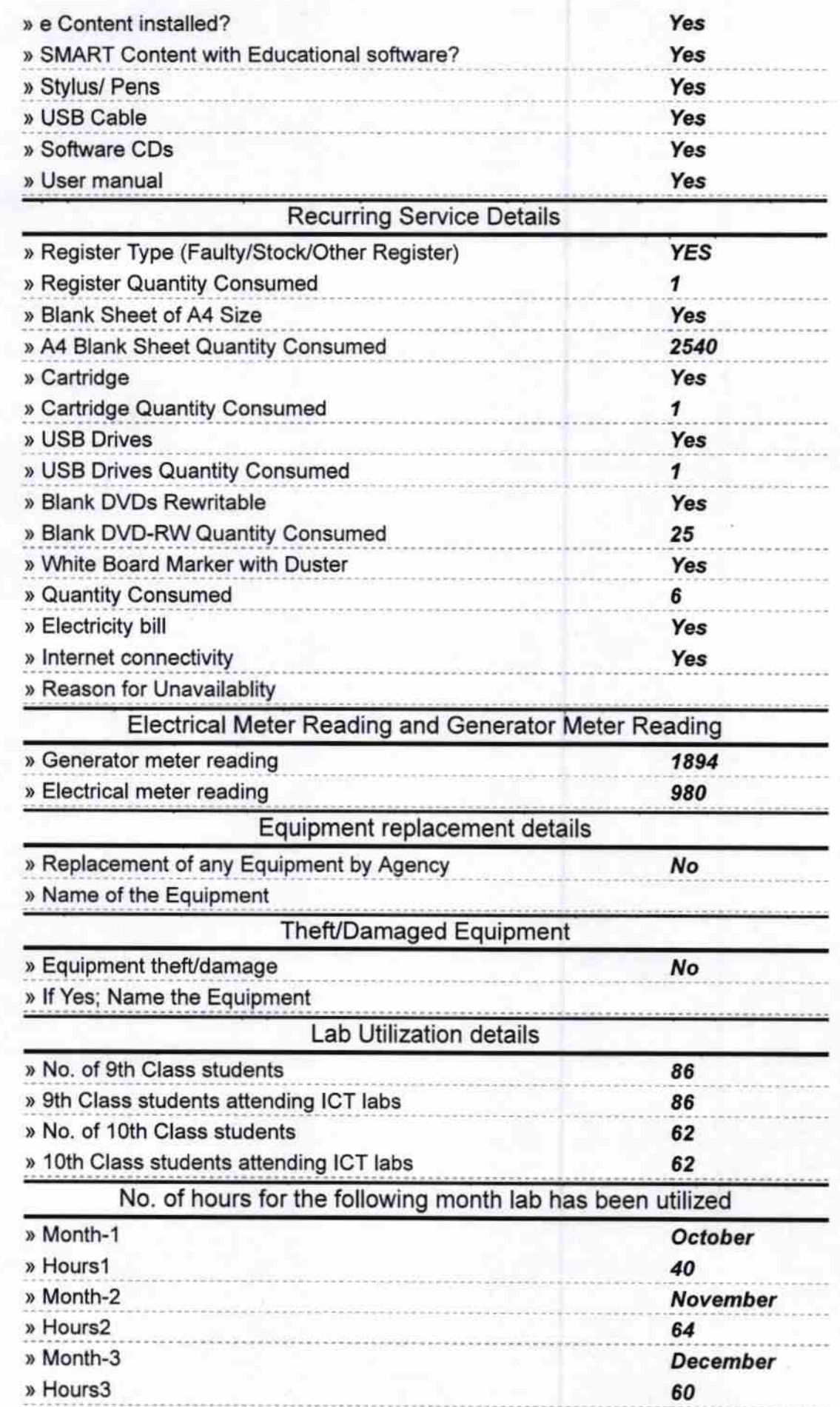

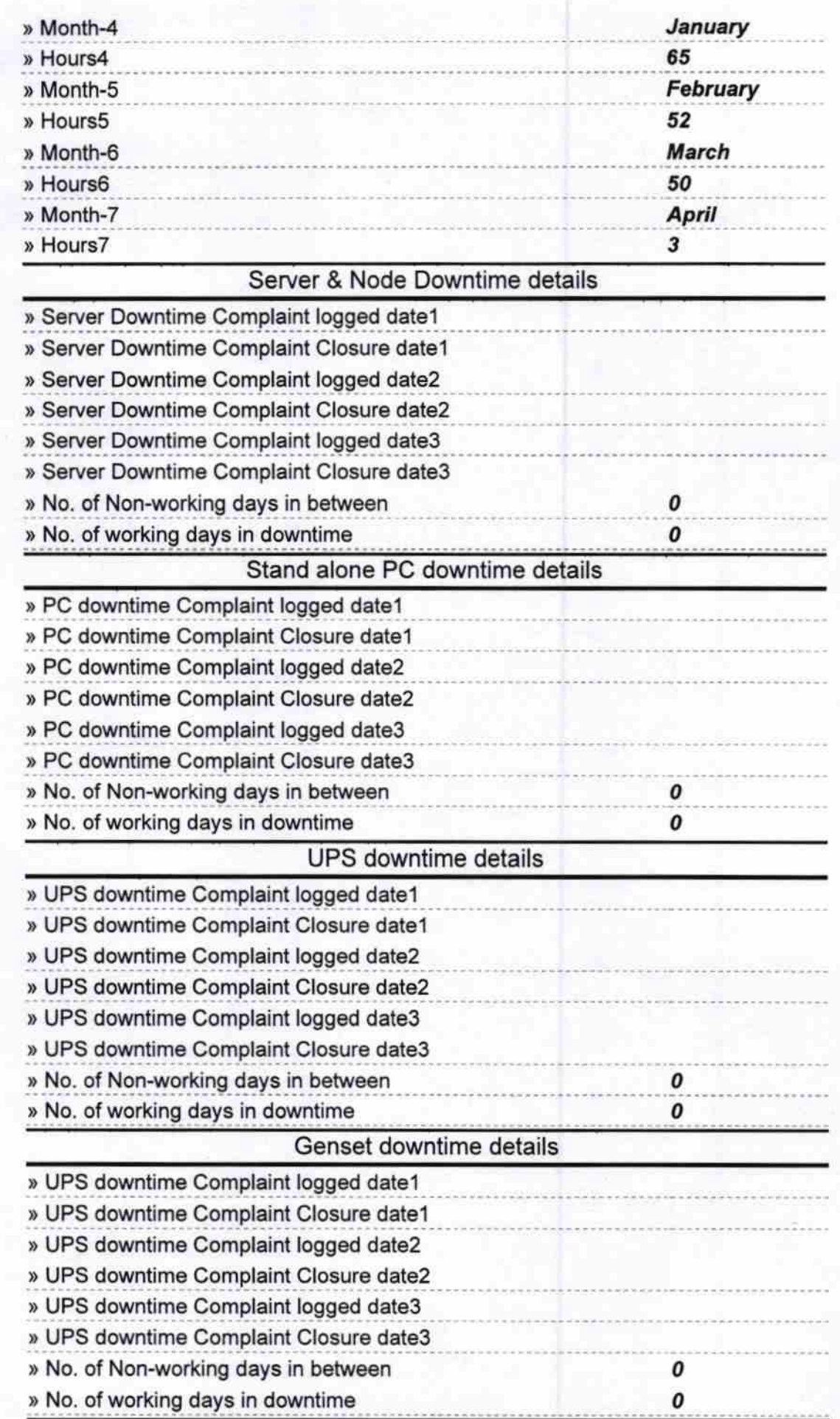

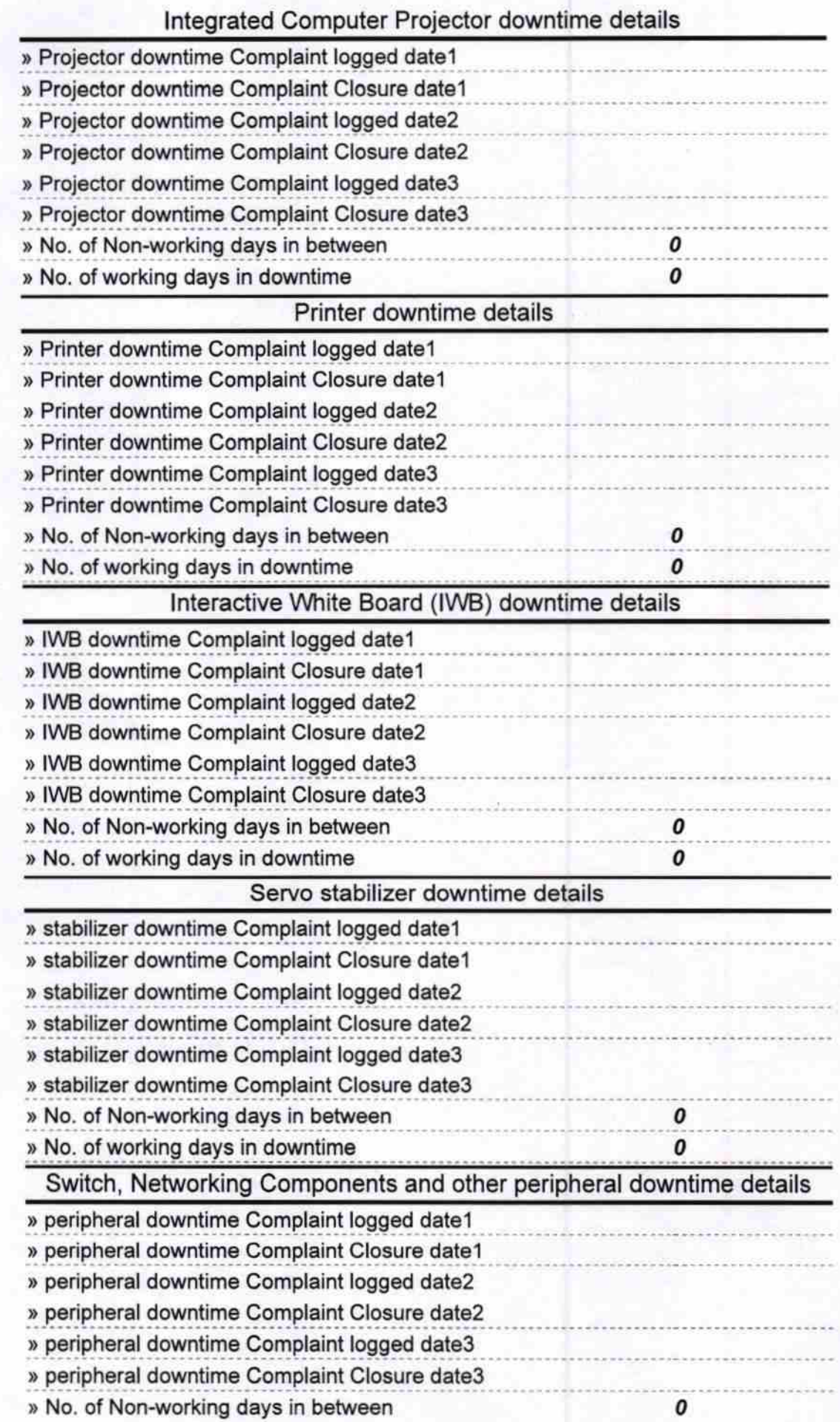

Kaspons Lenko.<br>Signature of Head Master/Mistress with Seal

Govt. Upgraded High School<br>Gothagam, Ganjam